# **Table creation and DML Commands**

### **Creating Database**

#### **CREATE DATABASE [IF NOT EXISTS] DATABASENAME**

**Note: IF NO EXISTS will attempt to create database only if the given name database not exists. It command is executed without it and database already exists then error message 'database already exists' will come Example:**

**Create Database mydata1; Create Database if not exists mydata1;**

## **Opening database**

**To start working in any database it must be opened by USE command.**

**USE databasename;**

**Example:** Use mydata1;

## **Getting list of all database**

To get the list of all created database – Show databases;

#### **Removing database**

To remove already existing database –

remove database [IF EXISTS] databasename

Example: Drop database mydata1;

# **Creating Table**

Create Table Tablename(colname datatype(size), colname2 datatype(size),…);

Example:

Create table emp(empno int, name varchar(20), dept varchar(20), salary int)

#### **Data Integrity through constraints**

- **A constraints refers to condition or limitation** we apply on any column so that only correct information will be entered in table.
- MySQL allows to apply constraint by two methods
	- **E** At the time of table creation
	- **EXPLATE:** After table creation

# **Types of constraints**

- **PRIMARY KEY:** ensures unique value in any column also forces data entry mandatory. Only one primary key can be applied in one table
- **UNIQUE:** also allows unique value in any column but it allows NULL values and can be applied to n times
- **NOT NULL:** it will make data entry mandatory for applied column i.e. NULL will not be allowed
- **DEFAULT:** it allows to specify any value which will be automatically inserted in applied column if we not specify applied column at the time of data entry using INSERT

## **Types of constraints**

- **CHECK** : allows to specify range of values that can be entered in applied column like salary must be greater than 2000, marks must be greater than o or dept must be in given list of values etc.
- **Note:** in mysql the database engine will ignore the check constraints.
- **FOREIGN KEY:** allows to establish relationship between 2 tables. Foreign key column will be dependent on PRIMARY KEY column of another table and allows to enter only those values in foreign key whose corresponding value exists in PRIMARY KEY

#### **Examples of Constraint**

 $\textsf{mysql}$ > create table ABCLtd(empno int primary key, name varchar(20) not null, -> dept varchar(20) default 'marketing', salary int); Query OK, 0 rows affected (0.23 sec)

mysql> insert into ABCLtd values(1,'Freddy','Sales',60000); Query OK, 1 row affected (0.08 sec)

*Now lets check PRIMARY KEY is working or not by inserting duplicate empno*

mysql> insert into ABCLtd values(1,'Albert','IT',50000); ERROR 1062 (23000): Duplicate entry '1' for key 'PRIMARY' *Now lets check NOT NULL is working or not by inserting NULL value in name column* mysql> insert into ABCLtd values(2,NULL,'IT',50000);

ERROR 1048 (23000): Column 'name' cannot be null

#### **Examples of Constraint**

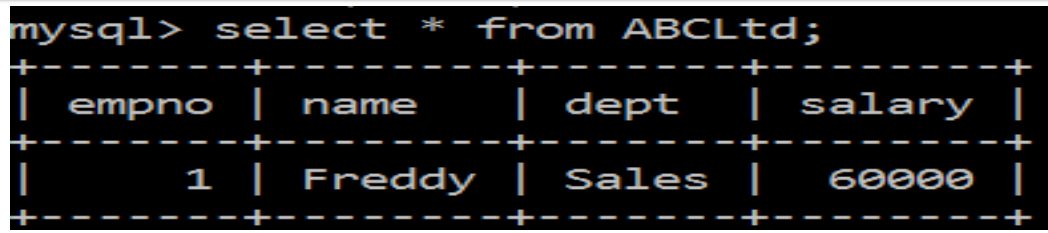

Now let us check how **DEFAULT constraint to use. (Remember to use DEFAULT CONSTRAINT, The applied column name will not be used with INSERT**

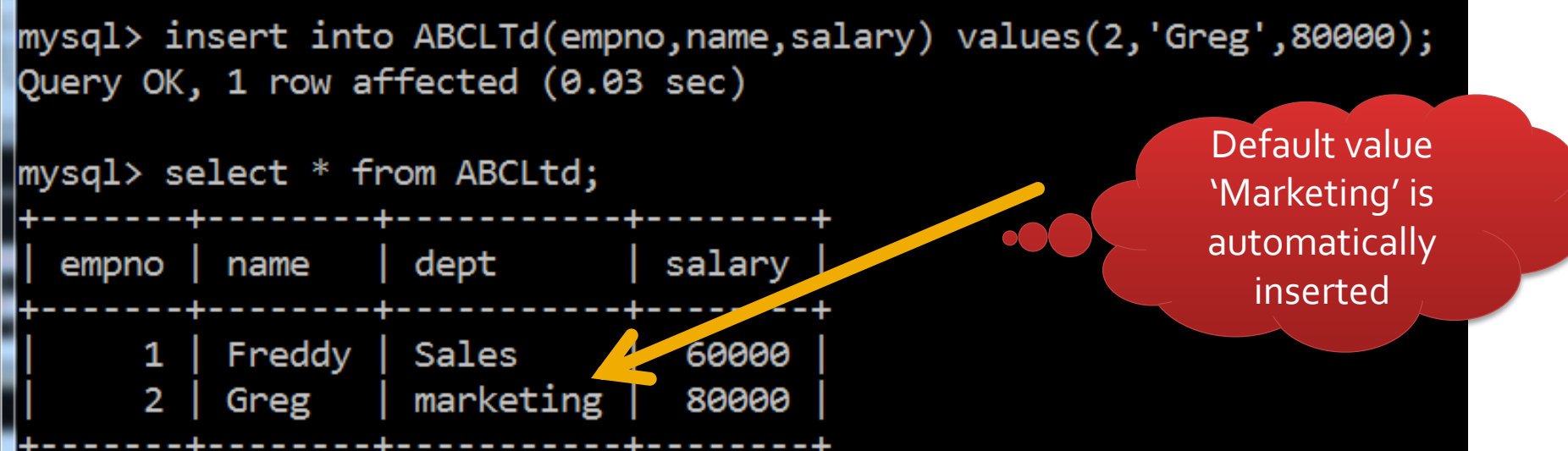

# **How to apply foreign key**

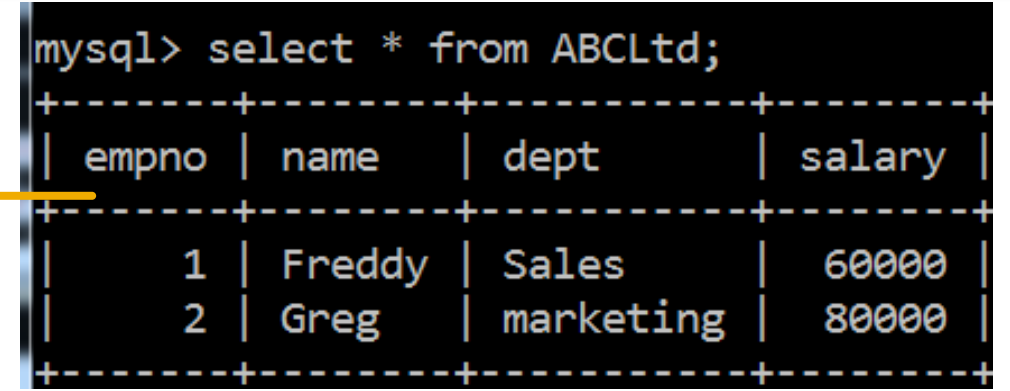

Create another table to store training details of employee as-

**mysql> create table training(empno int, trainingname varchar(20),startdate date, enddate date, constraint myfkey foreign key(empno) references ABCLtd(empno));**

# **How to apply foreign key**

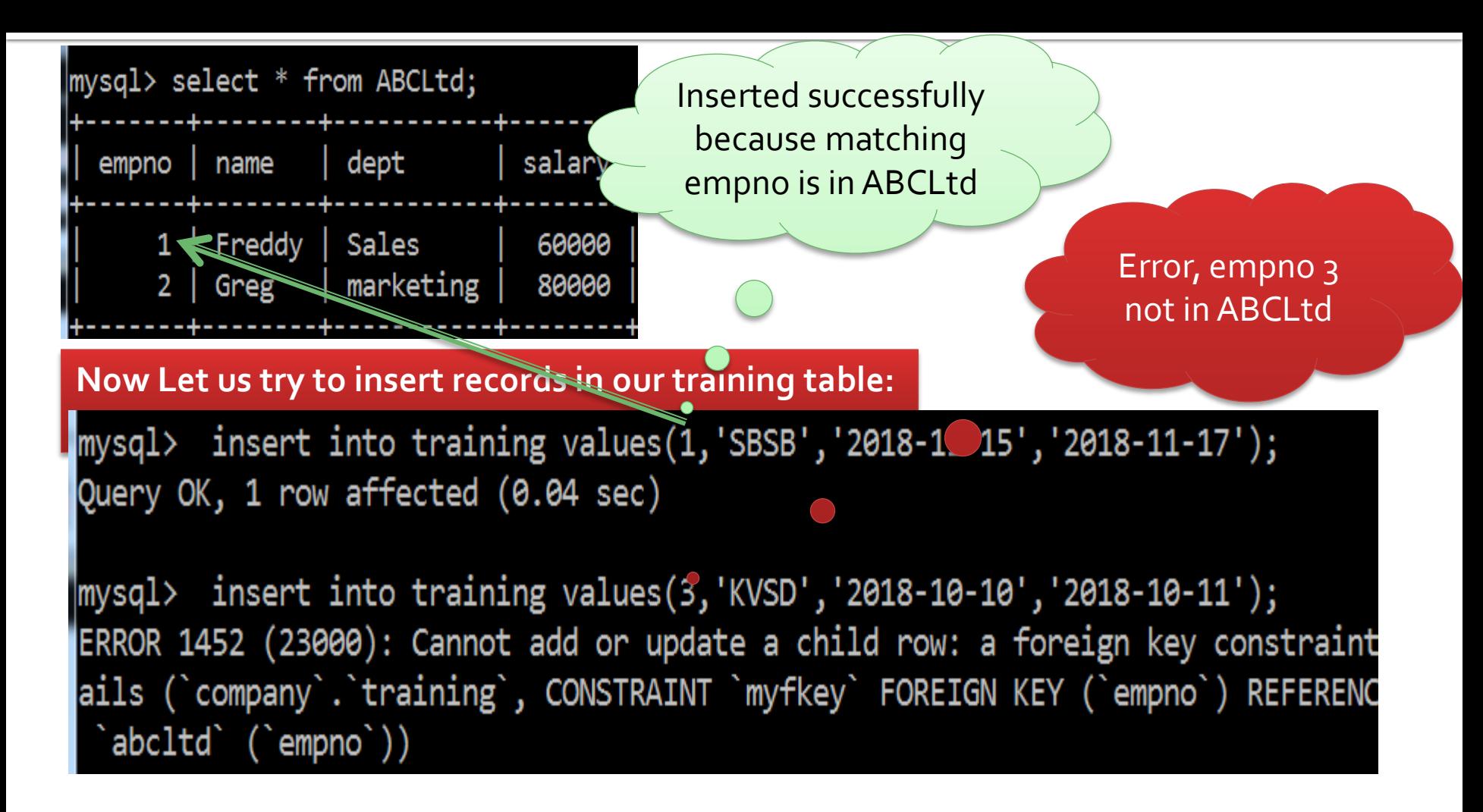

## **FOREIGN KEY OPTION**

- **Note: after foreign key is applied, we cannot delete any record or update primary key value in master table because its related records will be in foreign key table**
- **2** main options available while applying foreign key:
	- **1. ON DELETE CASCASE :** it means if any record from master table is deleted its related records in foreign key table will also be deleted
	- **2. ON UPDATE CASCADE:** it means if primary key value in master table is changed then it will be automatically reflected in foreign key table

#### **COLUMN LEVEL VS TABLE CONSTRAINTS**

**Column level constraint is given** with column definition **Example: create table visitor(vid int primary key, vname varchar(20)); With column definition**

■ Table level constraints are given after all column definition.

**Example: create table visitor(vid int primary key, vname varchar(20), primary key(vid));**

#### **ASSIGNING NAME TO CONSTRAINTS**

**MySQL allows us to give names to constraints to** that when error occurs due to constraint violation then this name will appears to help us in identifying for which column this error occurs.

Example:**mysql> create table training(empno int, trainingname varchar(20),startdate date, enddate date, constraint myfkey foreign key(empno) references ABCLtd(empno));**

## **Viewing Table structure**

 MySQL allows us to get the structure of table like list of columns, data type, size and key information of table using DESC / DESCRIBE command  $E$  Example

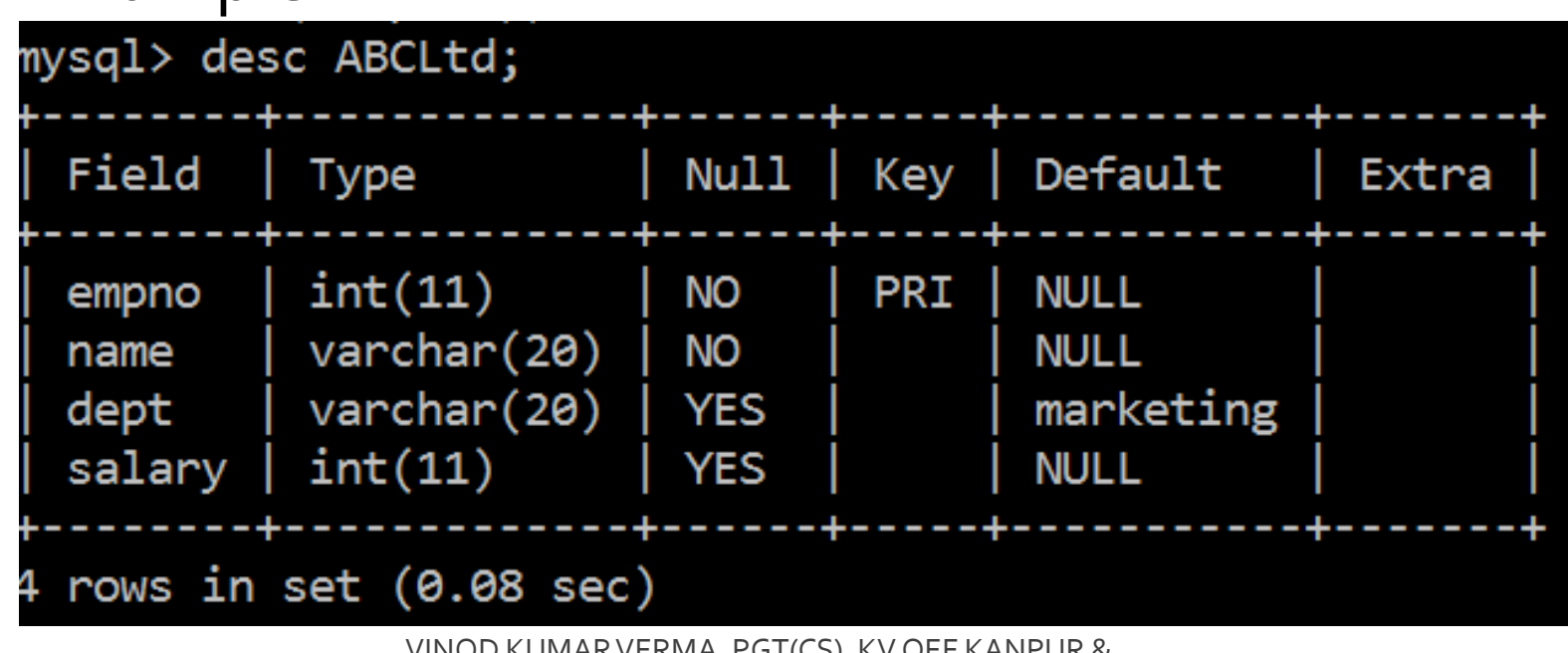

#### **CREATING TABLE FROM EXISTING TABLE**

- **Python allows us to create either fresh table of table** based on existing table. Now we will see how we can create table based on existing table like backup of a table or copy of a table.
- **Full** Copy
	- Create table XYZLtd as select \* from ABCLtd;
- **F** Selected Column copy
	- **Create table ABCCorp as select empno, name, salary from** ABCLtd;
- **F** Selected Record Copy
	- Create table ITTable as select \* from ABCLtd where dept='IT';

### **DDL Command - ALTER**

- ALTER TABLE command allows us to perform the following operations:
	- *Adding new column in existing table*
	- *Dropping existing column from table*
	- *Modifying column definition in table*
	- *Changing the name of column*
	- *Adding or dropping constraint after table creation.*

#### **ALTER TABLE - ADDING NEW COLUMN**

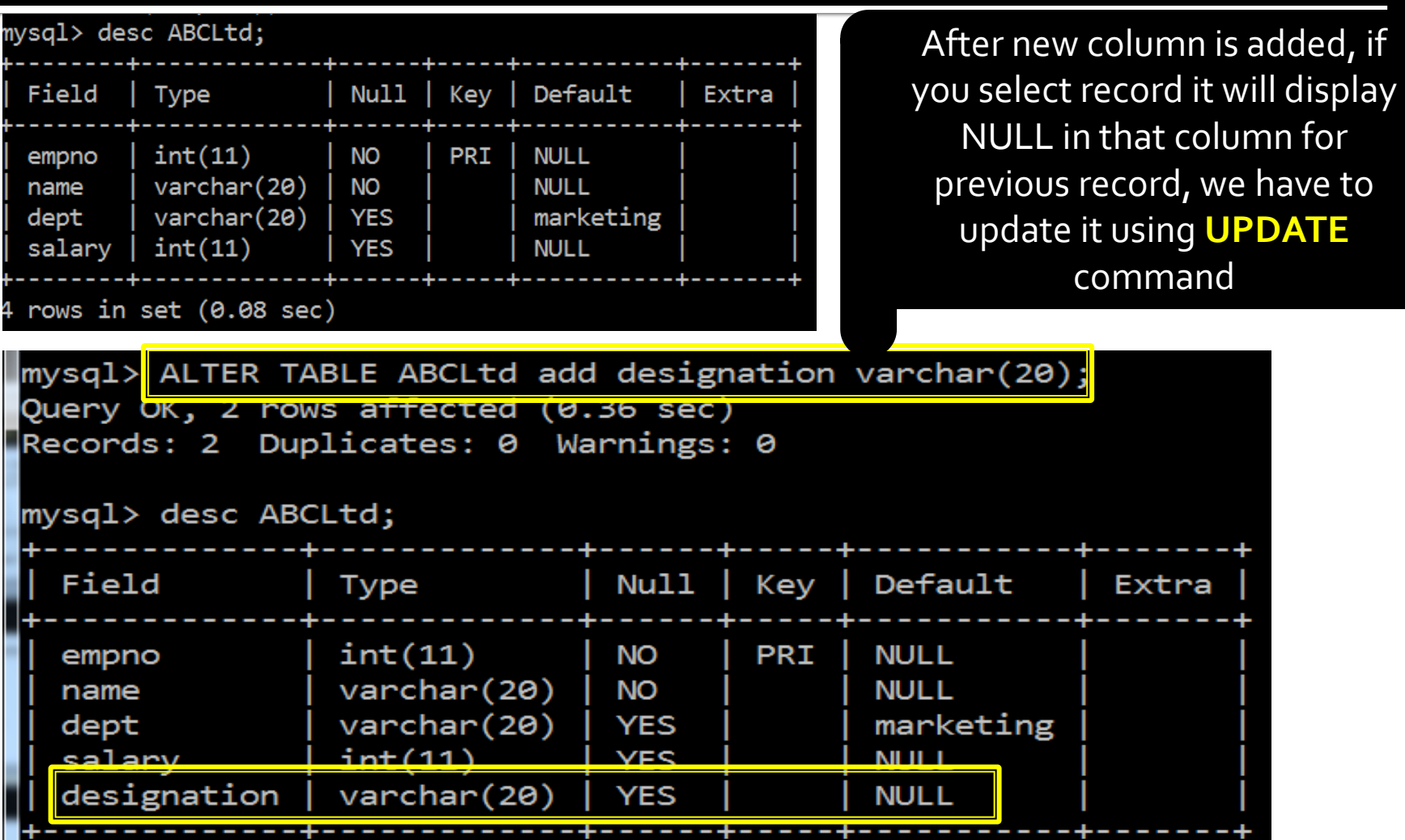

#### **ALTER TABLE - DROPPING COLUMN**

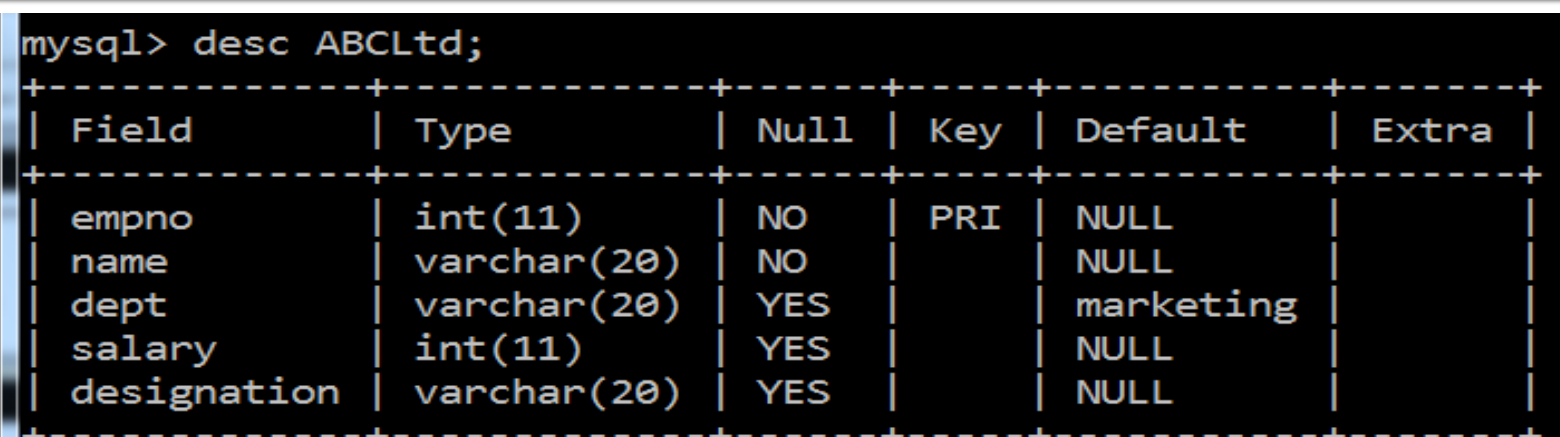

#### **ALTER TABLE ABCLtd drop designation;**

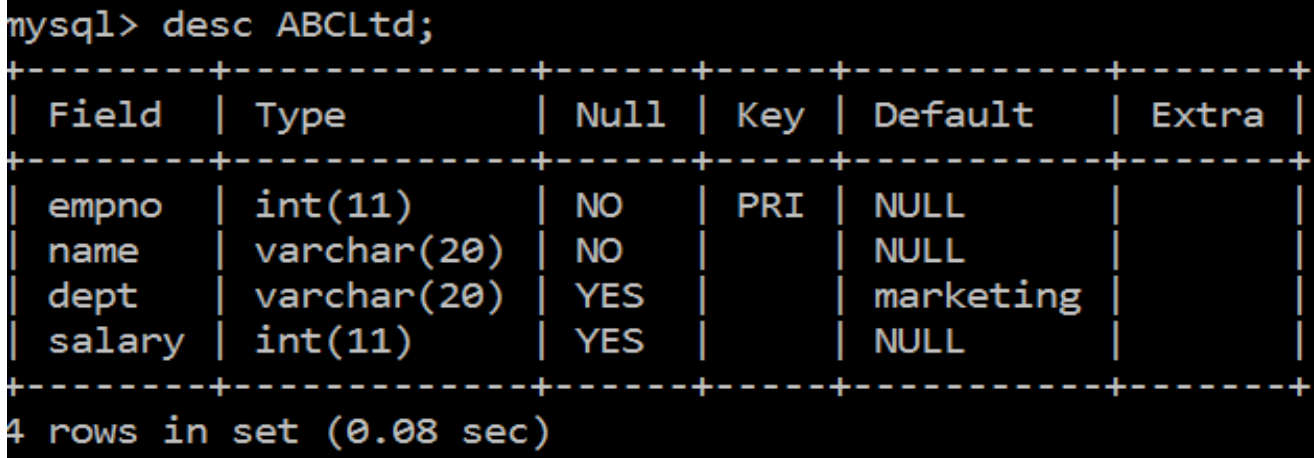

#### **ALTER TABLE - MODIFYING COLUMN**

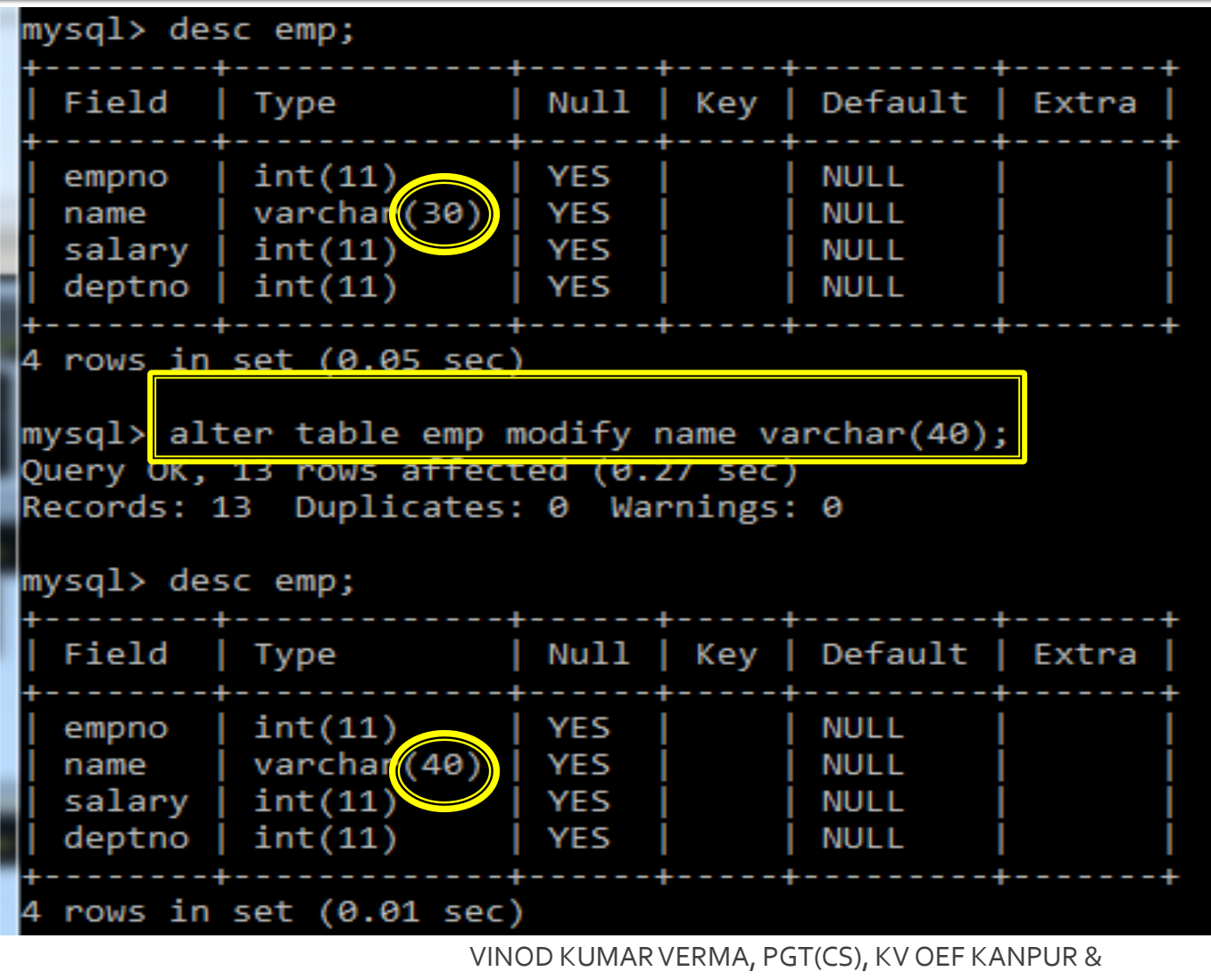

SACHIN BHARDWAJ, PGT(CS), KV NO.1 TEZPUR

#### **ALTER TABLE - CHANGING COLUMN NAME**

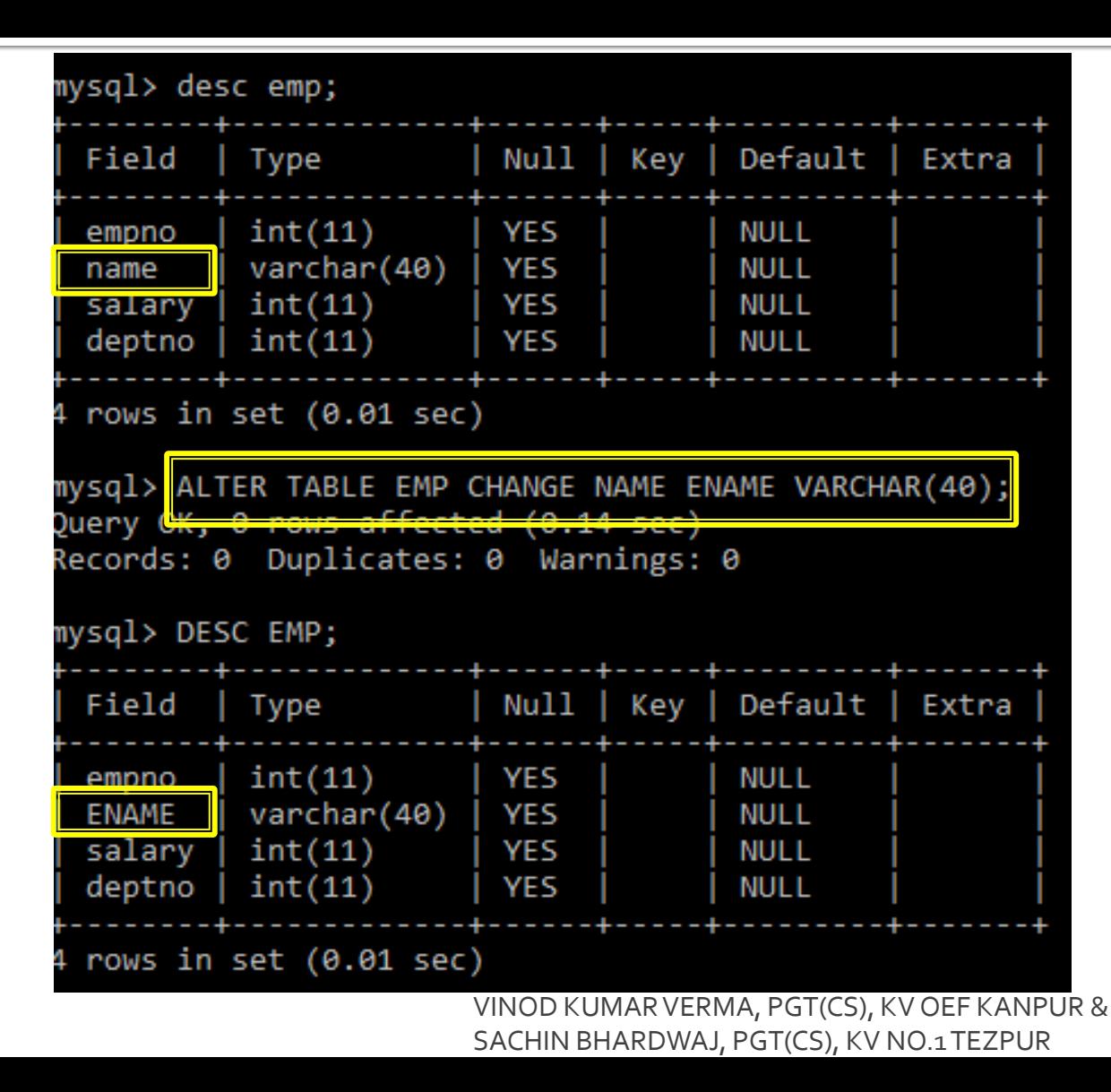

#### **ALTER TABLE - CHANGING ORDER OF COLUMN**

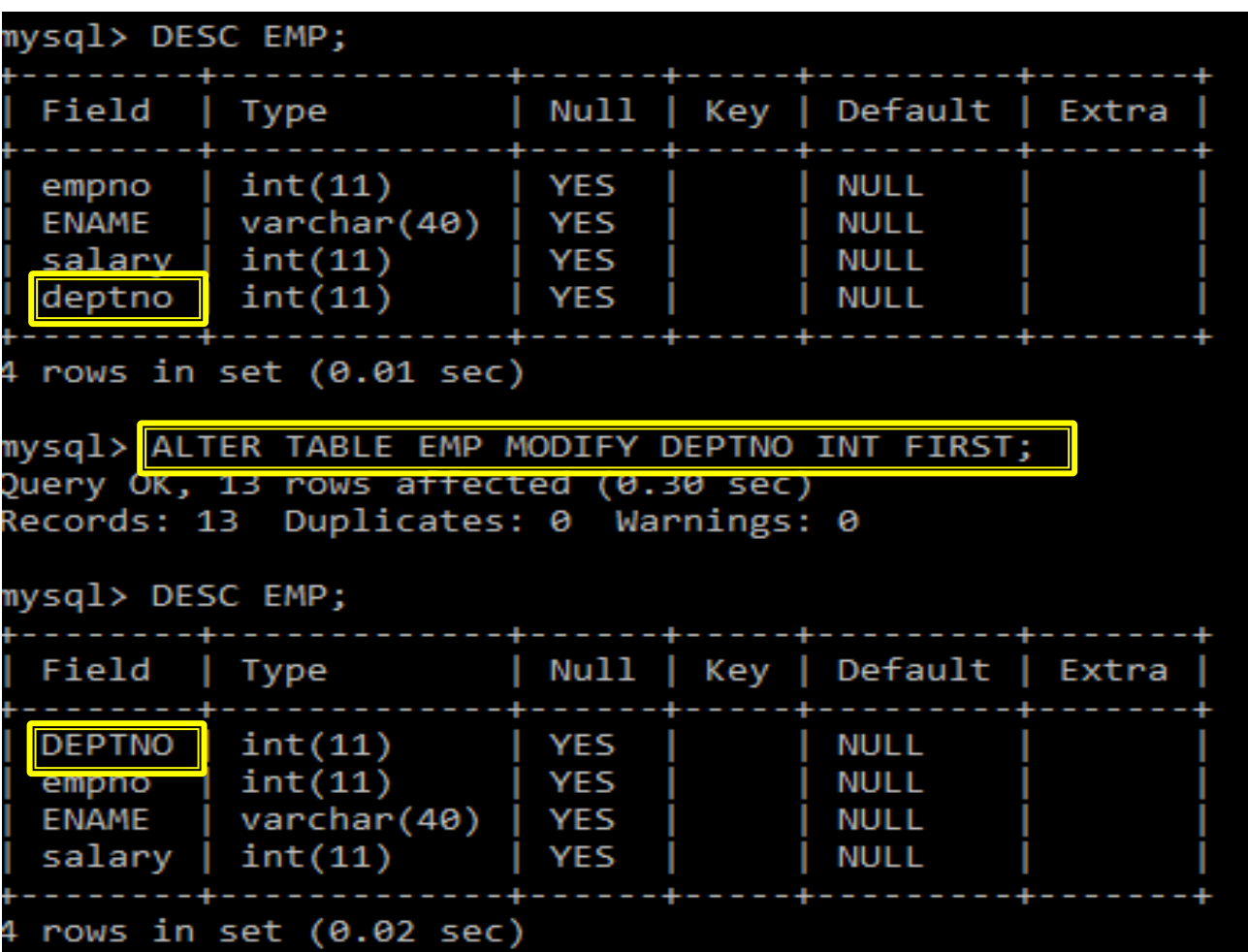

VINOD KUMAR VERMA, PGT(CS), KV OEF KANPUR & SACHIN BHARDWAJ, PGT(CS), KV NO.1 TEZPUR

IN PLACE OF "FIRST" WE CAN ALSO USE

ME"

IN PLACE OF "FIRST" WE CAN ALSO USE

"AFTER COLUMN NAME"

AF<sup>-</sup> EQ

FOR E.G. TO SET DEPTNO AFTER ENAME **ALTER TABLE EMP MODIFY DEPTNO INT** 

ENAME

ER<sub>I</sub>

ш

**AFTER ENAME**

ш

ELE

#### **ALTER TABLE - ADDING CONSTRAINT**

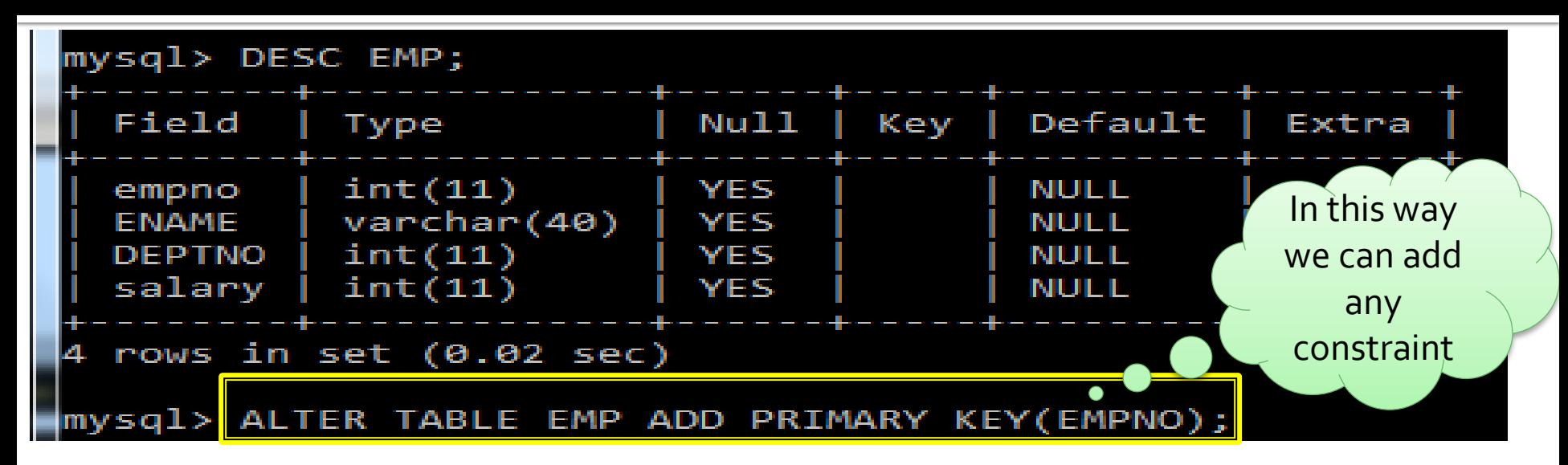

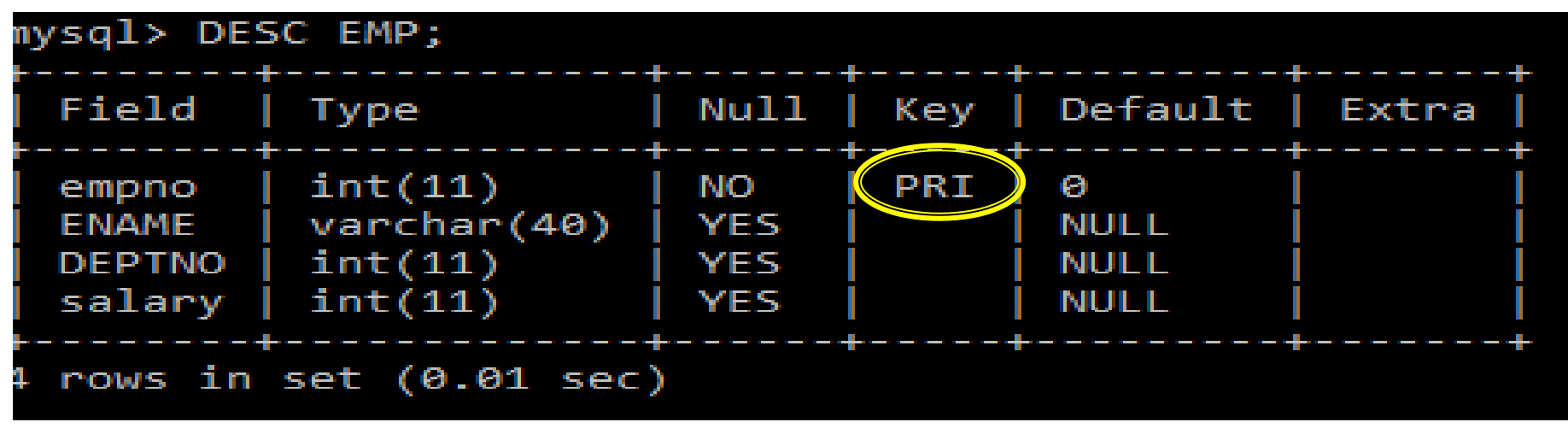

#### **ALTER TABLE - DROPPING CONSTRAINT**

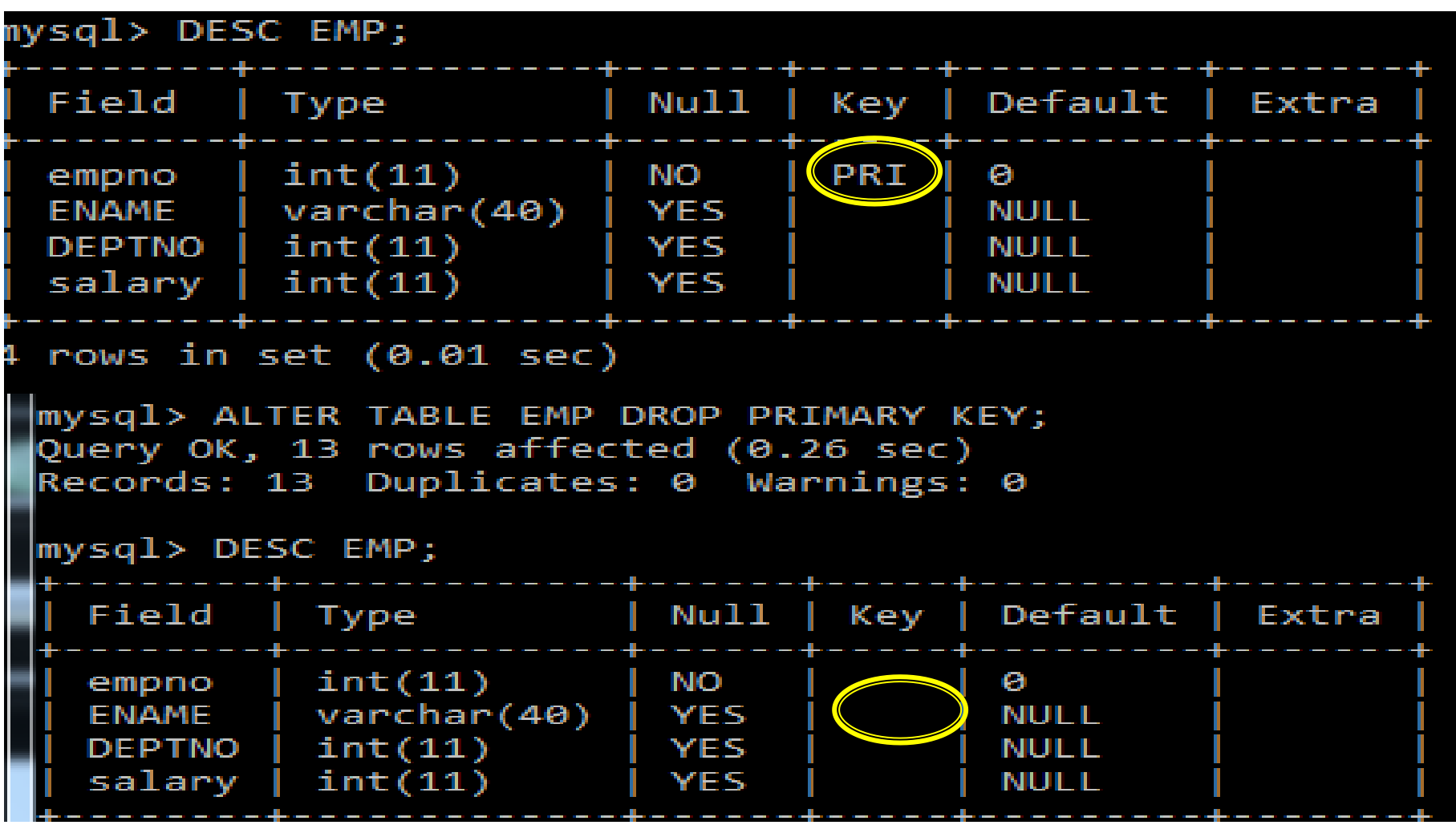

#### **ALTER TABLE - DROPPING CONSTRAINT**

While dropping Primary Key, if it is connected with child table, it will not gets deleted By default, however if you want to drop it we have to issue following commands

#### **ALTER TABLE EMP DROP PRIMARY KEY CASCADE**

### **DROPPING TABLE**

- **DROP TABLE[IF EXISTS] tablename**
- **Example** 
	- Drop Table emp;
	- **Drop table if exists emp;**